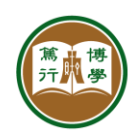

## **ITSC User Guide**

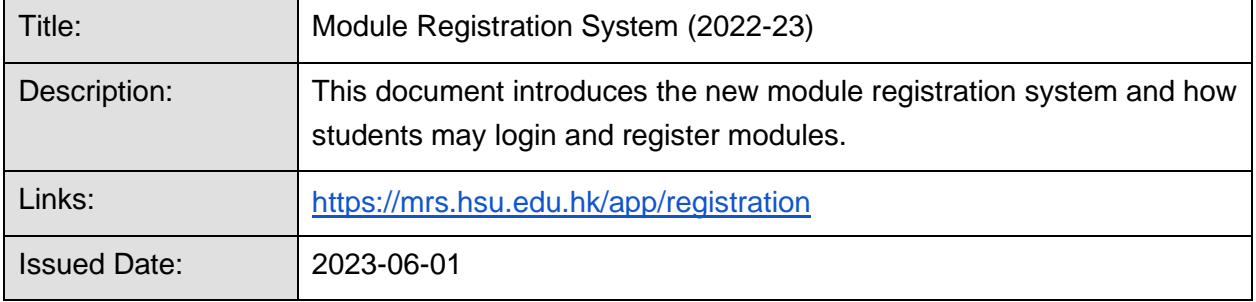

## **Important Notes**

- You may login 15 minutes before your scheduled registration time. The system will allow one login for each student only.
- Please read carefully the <Notes to Students> before you start registration.
- **•** During module registration, do not reload browser unless the system has no response. You will be asked to re-login again if you refresh the browser.
- **■** If you encountered any problems, please take photographs and email to ITSC for support.

## **1. Login to the Module Registration System**

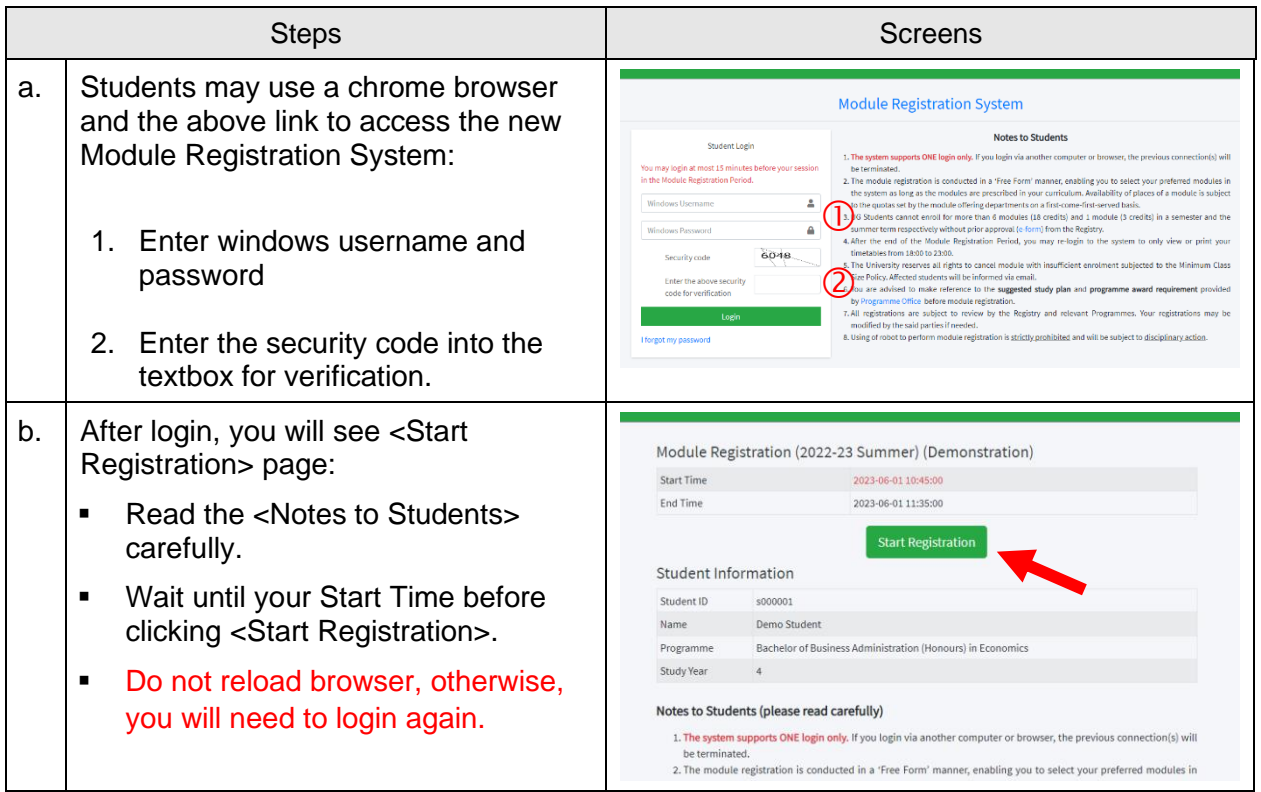

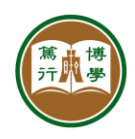

## **2. Module Registration**

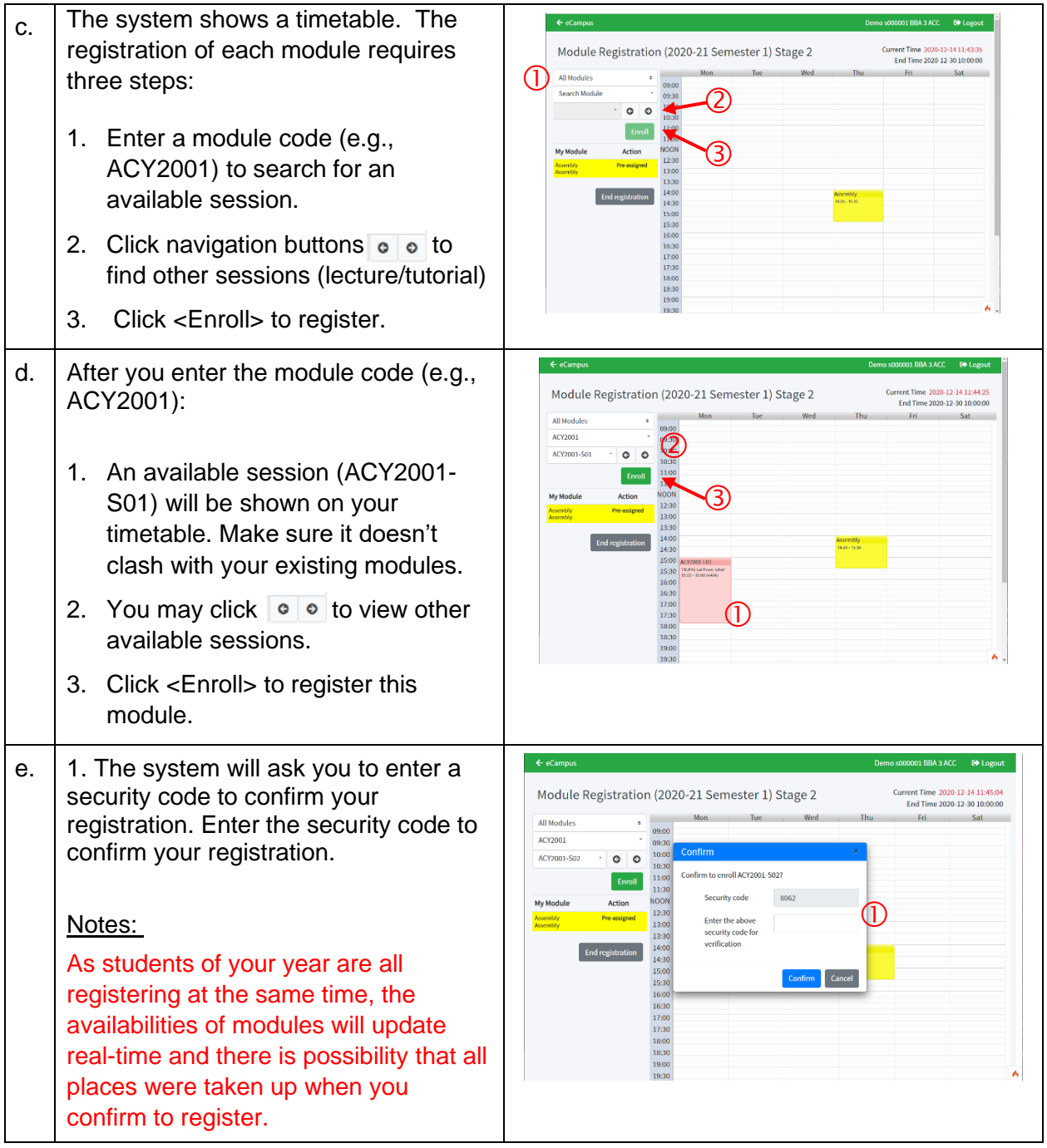

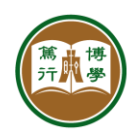

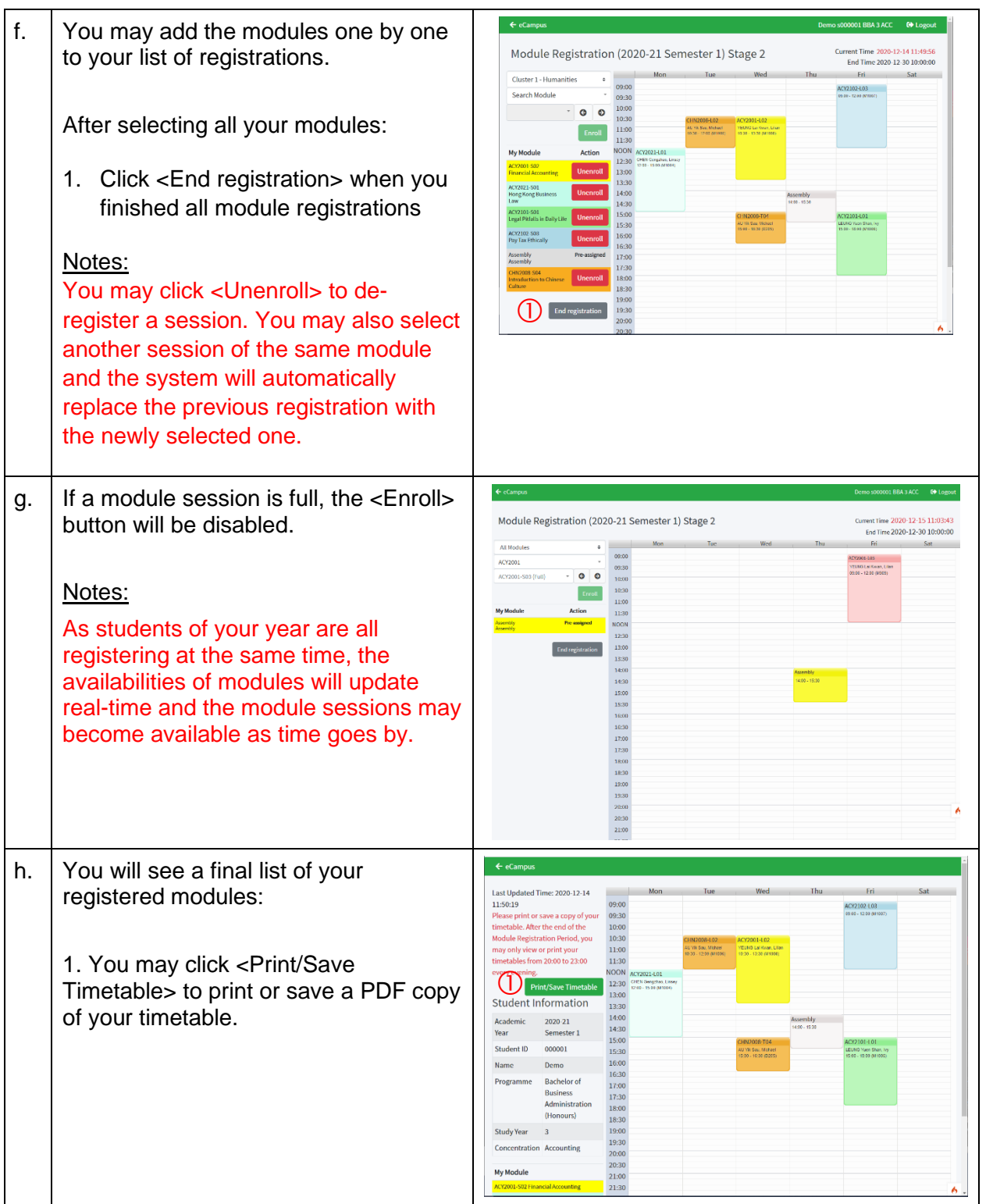